## **Tvheadend - Bug #388**

# **IPTV Imagenio Spain - > epoll\_wait = 1**

2011-02-27 20:35 - Phill Lavender

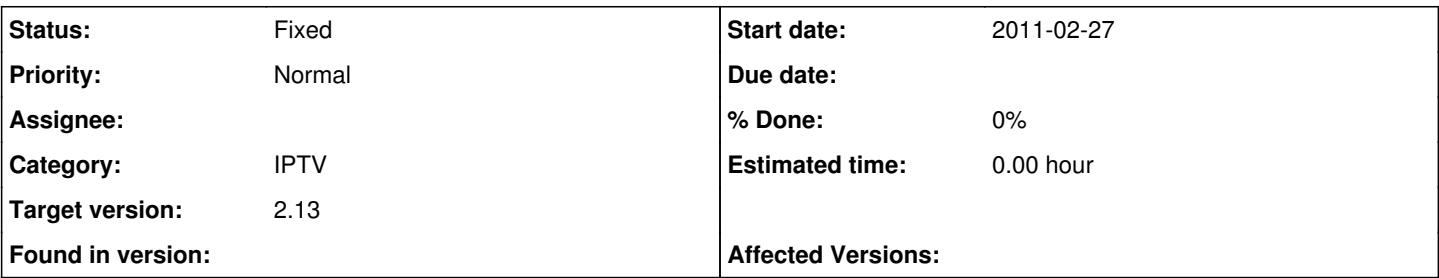

## **Description**

---

Looks like there's something stopping TVheadend processing streams (UDP, RTP) from Imagenio in Spain. - lastest GITs. - Trying my best to isolate it, but not really a coder so appreciate the assistance.

Attached Wireshark log shows TVheaded is bound to the multicast group (239.0.0.74:8208) and receiving UDP. (User data appears to start the TS header at byte 47, which I think is a little odd given the RTP v2 header is 16 bytes? , haven't got much further with that yet though.)

based on the above monitoring the Epoll\_wait() function in iptv\_input.c each packet returns a int value of 1 (?) so ends up in a continuous loop.

```
while(1) {
    nfds = epoll_wait(iptv_epollfd, &ev, 1, \frac{1}{1});
    if(nfds == -1) {
      tvhlog(LOG_ERR, "IPTV", "epoll() error - %s, sleeping 1 second",
                   strerror(errno));
            sleep(1);
            continue;
    }
 //  tvhlog(LOG_INFO, "IPTV", "\"%d\" epoll() events", nfds); // bad logging...
if(nfds < 1)
            continue;
```
### **History**

## **#1 - 2011-03-01 17:44 - Phill Lavender**

Ok. I can't read C ! It doesn't get stuck in a loop that's what the continue means re-loop.

Real issue here is setting the size of the hlen for the RTP packet, 0x90 is the first byte of a RTP v2 packet.

int hlen = (tsb $^{0}$  $^{0}$  $^{0}$  & 0xf) \* 4 + 12;

So tsb<sup>[0](#page--1-0)</sup> is 0x90 'bitwise and' with 0xf = 0x00. \* 4 +12 = 12 so the header is set for 12 bytes, however the header on the attached logs is 28 bytes. Hence it's not getting parsed into the TS packets correctly.

Phill

### **#2 - 2011-03-01 21:01 - Andreas Smas**

Hi

Thanks for a good bug report (which capture and everything)

This is hopefully committed in [98975cf4](https://tvheadend.org/projects/tvheadend/repository/tvheadend/revisions/98975cf4b39d2329ed4a34751115257f39661519)

#### **#3 - 2011-03-01 21:02 - Andreas Smas**

*- Status changed from New to Fixed*

*- Target version set to 2.13*

## **#4 - 2011-03-03 14:40 - Phill Lavender**

#### Hi Andreas,

Checked your fix, your missing 4 bytes from the example RTP header I provided in the Wireshark log.

```
---fix ---
if(tsb[0] & 0x10) {
    // Extension (X bit) == true
if(r < hlen + 4)      continue; // Packet size < hlen + extension header
// Skip over extension header (last 2 bytes of header is length)
hlen += ((tsb[hlen + 2] << 8) | tsb[hlen + 3]) * 4;tvhlog(LOG_DEBUG, "IPTV", "\"%d\":RTP Header Length", hlen); // test logging
---- Proof---
[DEBUG]:IPTV: "24":RTP Header Length
[DEBUG]:IPTV: "24":RTP Header Length
[DEBUG]:IPTV: "24":RTP Header Length
```
etc

I added (+4) to the end of the last line and it works fine. i.e;

hlen += ((tsb[hlen + 2] << 8) | tsb[hlen + 3]) \* 4 + 4 // Don't think this is really the right way to do it though.

Phill

#### **#5 - 2011-09-10 16:52 - Phill Lavender**

pull request #40 - Added Extension Header Length (4 bytes) which isn't included in the EHL field in the Header Once accepted hopefully closed

## **Files**

capture1 2.16 MB 2011-02-27 Phill Lavender